# **messytables Documentation**

*Release 0.3*

**Friedrich Lindenberg**

**Sep 27, 2017**

## **Contents**

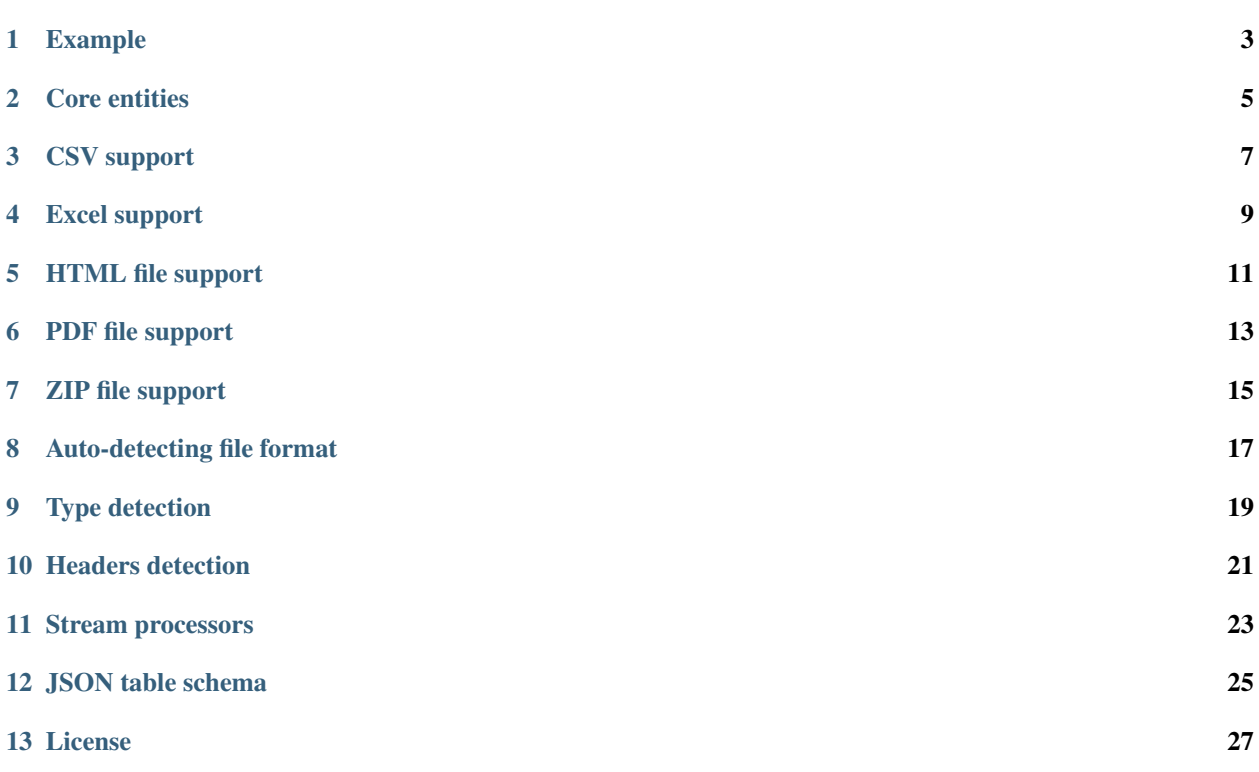

Tabular data as published on the web is often not well formatted and structured. Messytables tries to detect and fix errors in the data. Typical examples include:

- Finding the header of a table when there are explanations and text fragments in the first few rows of the table.
- Guessing the type of columns in CSV data.
- Guessing the format of a byte stream.

This library provides data structures and some heuristics to fix these problems and read a wide number of different tabular abominations.

#### Example

<span id="page-6-0"></span>messytables offers some commands and data structures to read and evaluate data. A typical use might look like this:

```
from messytables import CSVTableSet, type_guess, \
  types_processor, headers_guess, headers_processor, \
  offset_processor, any_tableset
fh = open('messy.csv', 'rb')
# Load a file object:
table_set = \text{CSVTableSet}(\text{fh})# If you aren't sure what kind of file it is, you can use
# any_tableset.
#table_set = any_tableset(fh)# A table set is a collection of tables:
row_set = table_set.tables[0]
# A row set is an iterator over the table, but it can only
# be run once. To peek, a sample is provided:
print row_set.sample.next()
# guess header names and the offset of the header:
offset, headers = headers_guess(row_set.sample)
row_set.register_processor(headers_processor(headers))
# add one to begin with content, not the header:
row_set.register_processor(offset_processor(offset + 1))
# guess column types:
types = type_guess(row_set.sample, strict=True)
# and tell the row set to apply these types to
# each row when traversing the iterator:
row_set.register_processor(types_processor(types))
```

```
# now run some operation on the data:
for row in row_set:
  do_something(row)
```
As you can see in the example above, messytables gives you a toolbox of independent methods. There is no readymade row\_set.guess\_types() because there are many ways to perform type guessing that we may implement in the future. Therefore, heuristic operations are independent of the main data structures. Also note that *type\_guess* is done after adding the *offset\_processor* so that the headers are not part of the sample that we use for type guessing.

#### Core entities

<span id="page-8-1"></span><span id="page-8-0"></span>Messytables uses a few core entities to avoid the nesting depth involved in generic data types (a dict in a list in a dict).

#### class messytables.core.**Cell**(*value*, *column=None*, *type=None*)

A cell is the basic value type. It always has a value (that may be None and may optionally also have a type and column name associated with it. If no type is set, the String type is set but no type conversion is set.

#### **value**

The actual content of the cell.

#### **column**

The name of the column this cell is in.

#### **type**

CellType of this cell.

#### **empty**

Stringify the value and check that it has a length.

#### class messytables.core.**TableSet**(*fileobj*)

A table set is used for data formats in which multiple tabular objects are bundled. This might include relational databases and workbooks used in spreadsheet software (Excel, LibreOffice).

For each format, we derive from this abstract base class, providing a constructor that takes a file object and tables() that returns each table. This means you can stream a table set directly off a web site or some similar source.

On any fatal errors, it should raise messytables.ReadError

#### **tables**

Return a listing of tables (i.e. RowSets) in the TableSet. Each table has a name.

#### class messytables.core.**RowSet**(*typed=False*)

A row set (aka: table) is a simple wrapper for an iterator of rows (which in turn is a list of Cell objects). The main table iterable can only be traversed once, so on order to allow analytics like type and header guessing on the data, a sample of window rows is read, cached, and made available.

On any fatal errors, it should raise messytables.ReadError

#### <span id="page-9-0"></span>**\_\_iter\_\_**(*sample=False*)

Apply processors to the row data.

#### **dicts**(*sample=False*)

Return a representation of the data as an iterator of ordered dictionaries. This is less specific than the cell format returned by the generic iterator but only gives a subset of the information.

#### **register\_processor**(*processor*)

Register a stream processor to be used on each row. A processor is a function called with the RowSet as its first argument and the row to be processed as the second argument.

#### class messytables.types.**CellType**

A cell type maintains information about the format of the cell, providing methods to check if a type is applicable to a given value and to convert a value to the type.

#### **cast**(*value*)

Convert the value to the type. This may throw a quasi-random exception if conversion fails.

#### **test**(*value*)

Test if the value is of the given type. The default implementation calls cast and checks if that throws an exception. True or False

### CSV support

<span id="page-10-1"></span><span id="page-10-0"></span>CSV support uses Python's dialect sniffer to detect the separator and quoting mechanism used in the input file.

class messytables.commas.**CSVTableSet**(*fileobj*, *delimiter=None*, *quotechar=None*, *name=None*, *encoding=None*, *window=None*, *doublequote=None*, *lineterminator=None*, *skipinitialspace=None*, *\*\*kw*) A CSV table set. Since CSV is always just a single table, this is just a pass-through for the row set.

#### **tables**

Return a listing of tables (i.e. RowSets) in the TableSet. Each table has a name.

class messytables.commas.**CSVRowSet**(*name*, *fileobj*, *delimiter=None*, *quotechar=None*, *encoding='utf-8'*, *window=None*, *doublequote=None*, *lineterminator=None*, *skipinitialspace=None*)

A CSV row set is an iterator on a CSV file-like object (which can potentially be infinetly large). When loading, a sample is read and cached so you can run analysis on the fragment.

## Excel support

<span id="page-12-1"></span><span id="page-12-0"></span>The library supports workbooks in the Microsoft Excel 2003 format.

class messytables.excel.**XLSTableSet**(*fileobj=None*, *filename=None*, *window=None*, *encoding=None*, *with\_formatting\_info=True*, *\*\*kw*)

An excel workbook wrapper object.

**tables**

Return a listing of tables (i.e. RowSets) in the TableSet. Each table has a name.

class messytables.excel.**XLSRowSet**(*name*, *sheet*, *window=None*) Excel support for a single sheet in the excel workbook. Unlike the CSV row set this is not a streaming operation.

#### **raw**(*sample=False*)

Iterate over all rows in this sheet. Types are automatically converted according to the excel data types specified, including conversion of excel dates, which are notoriously buggy.

The newer, XML-based Excel format is also supported but uses a different class.

## HTML file support

<span id="page-14-1"></span><span id="page-14-0"></span>The library supports HTML documents, using [lxml](http://www.lxml.de) as a parser.

Removes the content of nested tables from the parent table. The order of the tables is ill-defined.

class messytables.html.**HTMLTableSet**(*fileobj=None*, *filename=None*, *window=None*, *\*\*kw*) A TableSet from a HTML document.

#### **tables**

Return a listing of tables (i.e. RowSets) in the TableSet. Each table has a name.

class messytables.html.**HTMLRowSet**(*name*, *sheet*, *window=None*) A RowSet representing a HTML table.

## PDF file support

<span id="page-16-1"></span><span id="page-16-0"></span>The library supports PDF documents, using [pdftables](https://pdftables.readthedocs.io) to extract tables.

Works only for PDFs which contain text information: somewhat erratic in quality.

class messytables.pdf.**PDFTableSet**(*fileobj=None*, *filename=None*, *\*\*kw*) A TableSet from a PDF document.

#### **tables**

Return a listing of tables (i.e. RowSets) in the TableSet. Each table has a name.

class messytables.pdf.**PDFRowSet**(*name*, *table*) A RowSet representing a PDF table.

ZIP file support

<span id="page-18-1"></span><span id="page-18-0"></span>The library supports loading CSV or Excel files from within ZIP files.

class messytables.zip.**ZIPTableSet**(*fileobj*, *\*\*kw*) Reads TableSets from inside a ZIP file

#### **tables**

Return a listing of tables (i.e. RowSets) in the TableSet. Each table has a name.

## Auto-detecting file format

<span id="page-20-1"></span><span id="page-20-0"></span>The library supports loading files in a generic way.

any.**any\_tableset**(*fileobj*, *mimetype=None*, *extension=''*, *auto\_detect=True*, *\*\*kw*) Reads any supported table type according to a specified MIME type or file extension or automatically detecting the type.

Best matching TableSet loaded with the fileobject is returned. Matching is done by looking at the type (e.g mimetype='text/csv'), then the file extension (e.g. extension='tsv'), then autodetecting the file format by using the magic library which looks at the first few bytes of the file BUT is often wrong. Consult the source for recognized MIME types and file extensions.

On error it raises messytables.ReadError

## CHAPTER<sup>9</sup>

### Type detection

<span id="page-22-2"></span><span id="page-22-0"></span>One aspect missing from some tabular representations (in particular the CSV format) is type information on the individual cells in the table. We can brute-force guess these types by attempting to convert all members of a given column into all types and searching for the best match.

<span id="page-22-1"></span>types.**type\_guess**(*rows, types=[<class 'messytables.types.StringType'>, <class 'messytables.types.DecimalType'>, <class 'messytables.types.IntegerType'>, <class 'messytables.types.DateType'>, <class 'messytables.types.BoolType'>, <class 'messytables.types.TimeType'>, <class 'messytables.types.CurrencyType'>, <class 'messytables.types.PercentageType'>], strict=False*)

The type guesser aggregates the number of successful conversions of each column to each type, weights them by a fixed type priority and select the most probable type for each column based on that figure. It returns a list of CellType. Empty cells are ignored.

Strict means that a type will not be guessed if parsing fails for a single cell in the column.

The supported types include:

```
class messytables.types.StringType
     A string or other unconverted type.
```

```
class messytables.types.IntegerType
     An integer field.
```

```
class messytables.types.FloatType
     FloatType is deprecated
```

```
class messytables.types.DecimalType
    Decimal number, decimal.Decimal or float numbers.
```

```
class messytables.types.BoolType(true_values=None, false_values=None)
     A boolean field. Matches true/false, yes/no and 0/1 by default, but a custom set of values can be optionally
     provided.
```

```
class messytables.types.DateType(format)
```
The date type is special in that it also includes a specific date format that is used to parse the date, additionally to the basic type information.

#### class messytables.types.**DateUtilType**

The date util type uses the dateutil library to parse the dates. The advantage of this type over DateType is the speed and better date detection. However, it does not offer format detection.

Do not use this together with the DateType

## Headers detection

<span id="page-24-2"></span><span id="page-24-0"></span>While the CSV convention is to include column headers as the first row of the data file. Unfortunately, many people feel the need to put titles, general info etc. in the top of tabular data. Therefore, we need to scan the first few rows of the data, to guess which one is actually the header.

<span id="page-24-1"></span>headers.**headers\_guess**(*rows*, *tolerance=1*)

Guess the offset and names of the headers of the row set. This will attempt to locate the first row within tolerance of the mode of the number of rows in the row set sample.

The return value is a tuple of the offset of the header row and the names of the columns.

#### Stream processors

<span id="page-26-1"></span><span id="page-26-0"></span>Stream processors are used to apply transformations to the row set upon iteration. In order to apply transformations to a RowSet you can register a stream processor. A processor is simply a function that takes the RowSet and the current row (a list of Cell) as arguments and returns a modified version of the row or None to indicate the row should be dropped.

Most processors are implemented as closures called with some arguments:

#### types.**types\_processor**(*types*, *strict=False*)

Apply the column types set on the instance to the current row, attempting to cast each cell to the specified type.

Strict means that casting errors are not ignored

#### util.**offset\_processor**(*offset*)

Skip offset from the given iterator. This can be used in combination with the headers\_processor to apply the result of a header scan to the table.

#### Parameters offset  $(int)$  – Offset to be skipped

#### util.**null\_processor**(*nulls*)

Replaces every occurrence of items from *nulls* with None.

**Parameters**  $nulls(List) - List$  **of items to be replaced** 

#### headers.**headers\_processor**(*headers*)

Add column names to the cells in a row\_set. If no header is defined, use an autogenerated name.

### JSON table schema

<span id="page-28-1"></span><span id="page-28-0"></span>Messytables can convert guessed headers and types to the [JSON table schema.](http://www.dataprotocols.org/en/latest/json-table-schema.html)

- jts.**rowset\_as\_jts**(*rowset*, *headers=None*, *types=None*) Create a json table schema from a rowset
- jts.**headers\_and\_typed\_as\_jts**(*headers*, *types*) Create a json table schema from headers and types as returned from [headers\\_guess\(\)](#page-24-1) and [type\\_guess\(\)](#page-22-1).

License

<span id="page-30-0"></span>Copyright (c) 2013 The Open Knowledge Foundation Ltd.

Permission is hereby granted, free of charge, to any person obtaining a copy of this software and associated documentation files (the "Software"), to deal in the Software without restriction, including without limitation the rights to use, copy, modify, merge, publish, distribute, sublicense, and/or sell copies of the Software, and to permit persons to whom the Software is furnished to do so, subject to the following conditions:

The above copyright notice and this permission notice shall be included in all copies or substantial portions of the Software.

THE SOFTWARE IS PROVIDED "AS IS", WITHOUT WARRANTY OF ANY KIND, EXPRESS OR IMPLIED, INCLUDING BUT NOT LIMITED TO THE WARRANTIES OF MERCHANTABILITY, FITNESS FOR A PAR-TICULAR PURPOSE AND NONINFRINGEMENT. IN NO EVENT SHALL THE AUTHORS OR COPYRIGHT HOLDERS BE LIABLE FOR ANY CLAIM, DAMAGES OR OTHER LIABILITY, WHETHER IN AN ACTION OF CONTRACT, TORT OR OTHERWISE, ARISING FROM, OUT OF OR IN CONNECTION WITH THE SOFT-WARE OR THE USE OR OTHER DEALINGS IN THE SOFTWARE.

### Index

## Symbols

\_\_iter\_\_() (messytables.core.RowSet method), [5](#page-8-1)

## A

any\_tableset() (messytables.any method), [17](#page-20-1)

## B

BoolType (class in messytables.types), [19](#page-22-2)

## C

cast() (messytables.types.CellType method), [6](#page-9-0) Cell (class in messytables.core), [5](#page-8-1) CellType (class in messytables.types), [6](#page-9-0) column (Cell attribute), [5](#page-8-1) CSVRowSet (class in messytables.commas), [7](#page-10-1) CSVTableSet (class in messytables.commas), [7](#page-10-1)

## D

DateType (class in messytables.types), [19](#page-22-2) DateUtilType (class in messytables.types), [19](#page-22-2) DecimalType (class in messytables.types), [19](#page-22-2) dicts() (messytables.core.RowSet method), [6](#page-9-0)

## E

empty (messytables.core.Cell attribute), [5](#page-8-1)

## F

FloatType (class in messytables.types), [19](#page-22-2)

### H

headers\_and\_typed\_as\_jts() (messytables.jts method), [25](#page-28-1) headers\_guess() (messytables.headers method), [21](#page-24-2) headers processor() (messytables.headers method), [23](#page-26-1) HTMLRowSet (class in messytables.html), [11](#page-14-1) HTMLTableSet (class in messytables.html), [11](#page-14-1)

#### I

IntegerType (class in messytables.types), [19](#page-22-2)

## N

null\_processor() (messytables.util method), [23](#page-26-1)

## O

offset\_processor() (messytables.util method), [23](#page-26-1)

### P

PDFRowSet (class in messytables.pdf), [13](#page-16-1) PDFTableSet (class in messytables.pdf), [13](#page-16-1)

### R

raw() (messytables.excel.XLSRowSet method), [9](#page-12-1) register\_processor() (messytables.core.RowSet method), [6](#page-9-0) RowSet (class in messytables.core), [5](#page-8-1) rowset\_as\_jts() (messytables.jts method), [25](#page-28-1)

S

StringType (class in messytables.types), [19](#page-22-2)

### T

tables (messytables.commas.CSVTableSet attribute), [7](#page-10-1) tables (messytables.core.TableSet attribute), [5](#page-8-1) tables (messytables.excel.XLSTableSet attribute), [9](#page-12-1) tables (messytables.html.HTMLTableSet attribute), [11](#page-14-1) tables (messytables.pdf.PDFTableSet attribute), [13](#page-16-1) tables (messytables.zip.ZIPTableSet attribute), [15](#page-18-1) TableSet (class in messytables.core), [5](#page-8-1) test() (messytables.types.CellType method), [6](#page-9-0) type (Cell attribute), [5](#page-8-1) type\_guess() (messytables.types method), [19](#page-22-2) types\_processor() (messytables.types method), [23](#page-26-1)

#### $\overline{V}$

value (Cell attribute), [5](#page-8-1)

#### X

XLSRowSet (class in messytables.excel), [9](#page-12-1)

XLSTableSet (class in messytables.excel), [9](#page-12-1)

## Z

ZIPTableSet (class in messytables.zip), [15](#page-18-1)